## Abbildungsverzeichnis

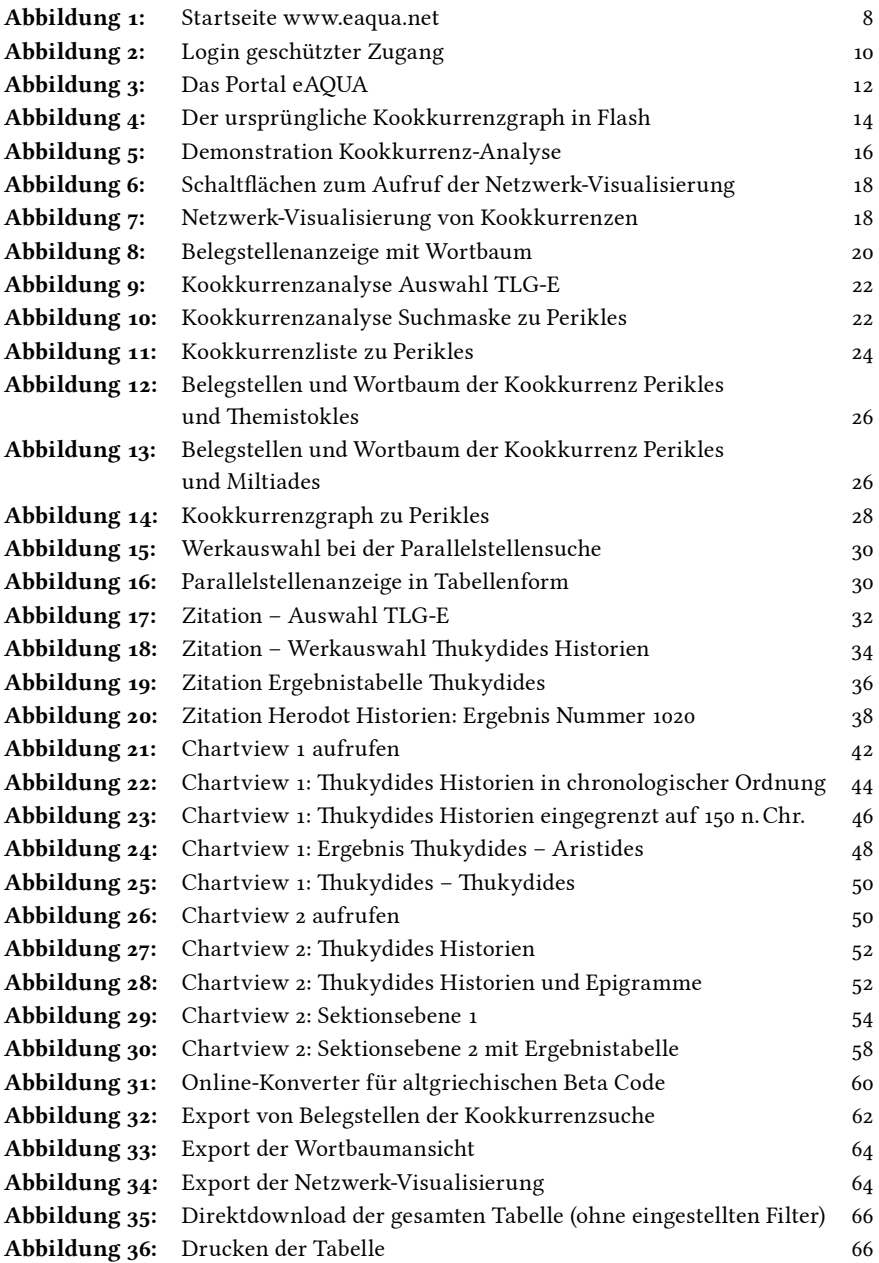

## 132 Abbildungsverzeichnis

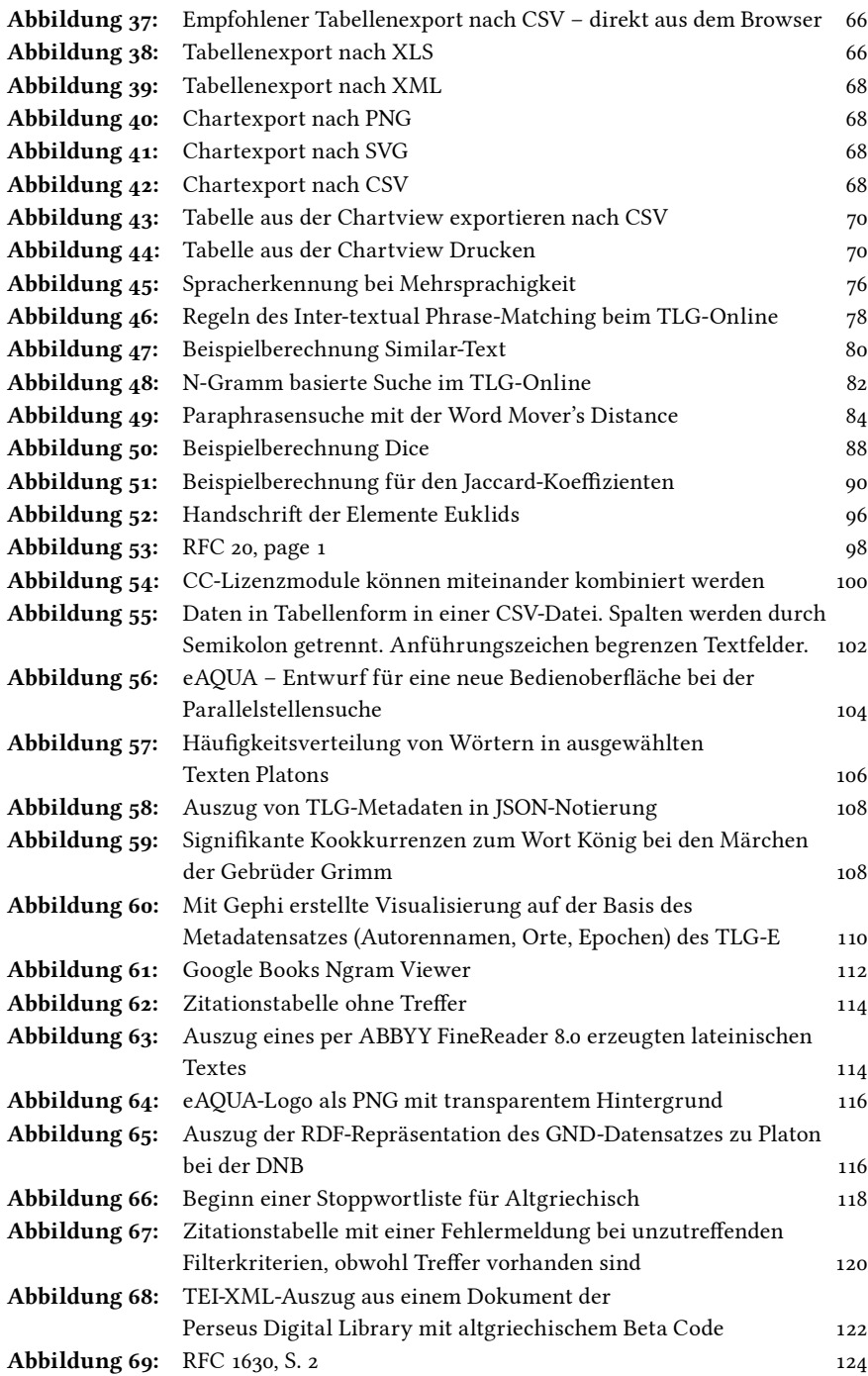

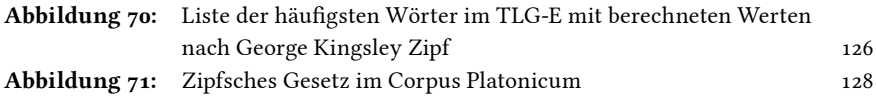

## Formelverzeichnis

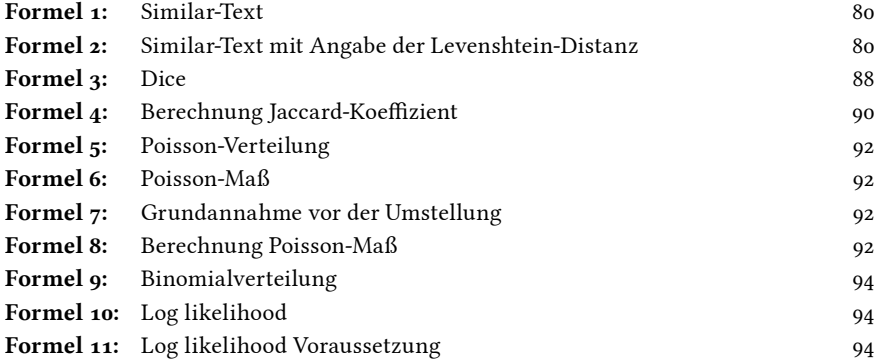

## Tabellenverzeichnis

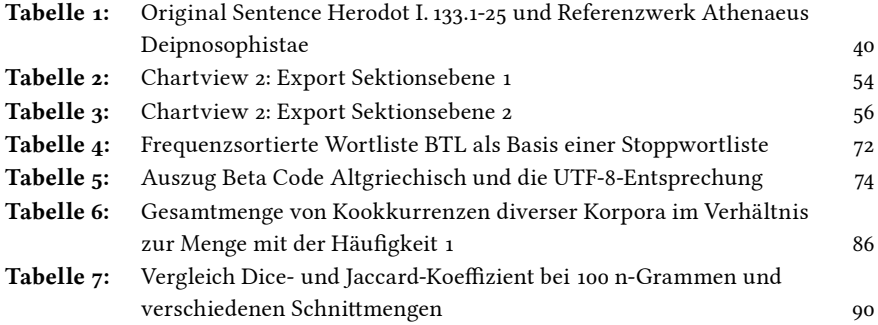